# Package 'gtreg'

August 10, 2022

Title Regulatory Tables for Clinical Research

Version 0.1.0

Description Creates tables suitable for regulatory agency submission by leveraging the 'gtsummary' package as the back end. Tables can be exported to HTML, Word, PDF and more. Highly customized outputs are available by utilizing existing styling functions from 'gtsummary' as well as custom options designed for regulatory tables.

License GPL  $(>= 3)$ 

```
URL https://github.com/shannonpileggi/gtreg,
    https://shannonpileggi.github.io/gtreg/
```
BugReports <https://github.com/shannonpileggi/gtreg/issues>

Depends  $R$  ( $>= 3.4$ )

```
Imports broom.helpers (> = 1.5.0), cli (> = 3.1.0), dplyr (> = 1.0.7),
      forcats (> = 0.5.1), gtsummary (>= 1.6.1), knitr (>= 1.37),
      purrr (> = 0.3.4), rlang (> = 1.0.0), stringr (> = 1.4.0), tibble
      (>= 3.1.6), tidyr (>= 1.1.4)
```

```
Suggests covr (> = 3.5.1), gt (> = 0.3.1), rmarkdown, spelling (> = 2.2),
      testthat (>= 3.1.1)
```
VignetteBuilder knitr

- Config/testthat/edition 3
- Encoding UTF-8

```
Language en-US
```
LazyData true

RoxygenNote 7.2.1

```
NeedsCompilation no
```

```
Author Shannon Pileggi [aut, cre, cph]
```

```
(<https://orcid.org/0000-0002-7732-4164>),
Daniel D. Sjoberg [aut] (<https://orcid.org/0000-0003-0862-2018>)
```
Maintainer Shannon Pileggi <shannon.pileggi@gmail.com>

Repository CRAN

```
Date/Publication 2022-08-10 14:00:02 UTC
```
# <span id="page-1-0"></span>R topics documented:

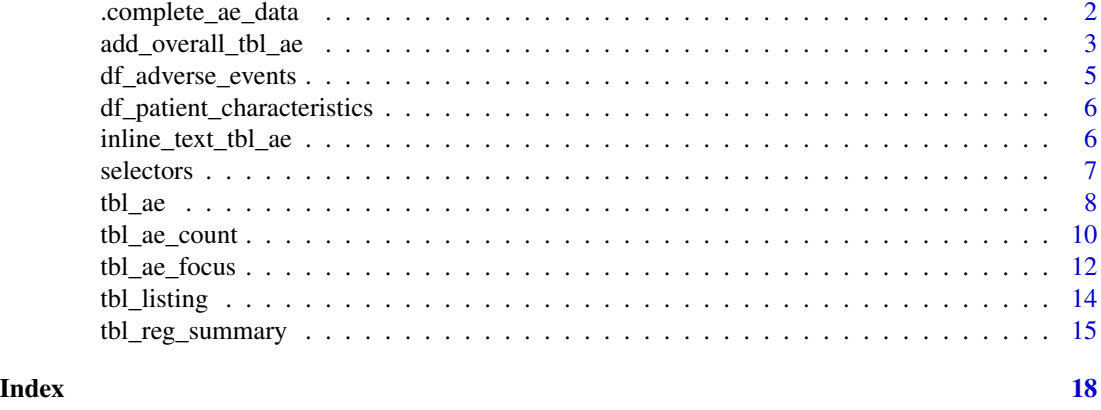

.complete\_ae\_data *Create a complete and expanded data frame for tabulating adverse events*

# Description

Returns a data frame that has an observation for each patient in the study, with combinations for each ID, SOC, and AE. The returned data frame includes new logical columns "..ae.." and "..soc.." indicating whether that row should be included when tabulating the AE table. When multiple AEs of the same type are observed, the AE with the largest by= value is the observation to be used in the tabulation.

#### Usage

```
.complete_ae_data(
  data,
  id,
  ae,
  soc = NULL,by = NULL,
  strata = NULL,
  id_d f = NULL,by_values = NULL,
 missing_text = "Unknown",
 missing_location = "first"
)
```
# Arguments

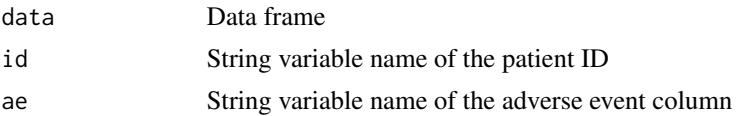

<span id="page-2-0"></span>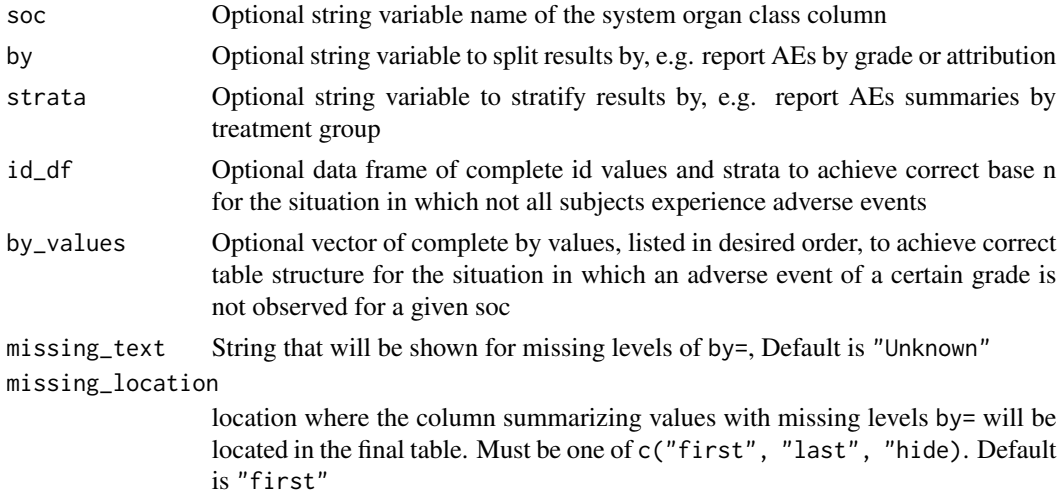

#### Value

a tibble

# Examples

```
df_adverse_events %>%
  .complete_ae_data(
    id = "patient_id",
    ae = "adverse_event",
    soc = "system_organ_class",
    by = "grade",strata = "trt"
  \mathcal{L}
```
add\_overall\_tbl\_ae *Tabulate Overall Summary*

# Description

Tabulate Overall Summary

# Usage

```
## S3 method for class 'tbl_ae'
add\_overall(x, across = NULL, ...)## S3 method for class 'tbl_ae_count'
add\_overall(x, across = NULL, ...)## S3 method for class 'tbl_ae_focus'
add\_overall(x, across = NULL, ...)
```
#### Arguments

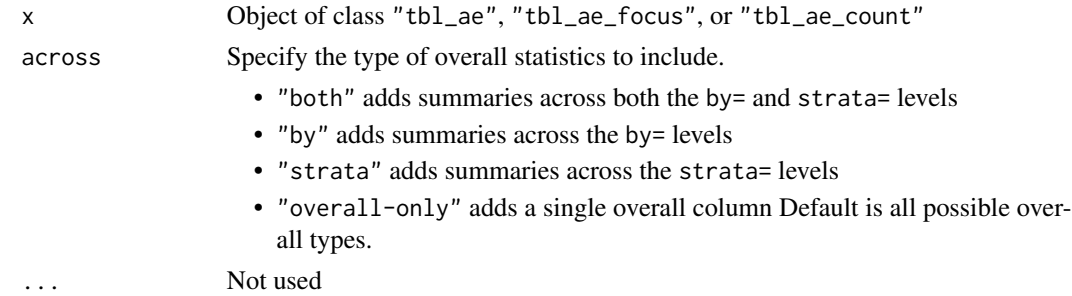

#### Value

Summary object of same input class

#### Notes

If the spanning headers are modified prior to the call of add\_overall(), the ordering of the columns may not be correct.

# Example Output

#### Examples

```
# Example 1 -----------------------------------------------------------------
add_overall_ex1 <-
  df_adverse_events %>%
  tbl_ae_count(
   ae = adverse_event,
   soc = system_organ_class,
   by = \text{grade},
   strata = trt
 ) %>%
  add_overall() %>%
  modify_header(all_ae_cols() ~ "**Grade {by}**") %>%
  bold_labels()
# Example 2 -----------------------------------------------------------------
add_overall_ex2 <-
  df_adverse_events %>%
  tbl_ae(
   id = patient_id,
   ae = adverse_event,
   soc = system_organ_class,
   by = grade
  ) %>%
  add_overall(across = 'by') %>%
  modify_header(all_ae_cols() ~ "**Grade {by}**") %>%
```
# <span id="page-4-0"></span>df\_adverse\_events 5

```
bold_labels()
# Example 3 -----------------------------------------------------------------
add_overall_ex3 <-
  df_adverse_events %>%
  tbl_ae_focus(
   id = patient_id,
   include = c(any_complication, grade3_complication),
   ae = adverse_event,
   strata = trt
  ) %>%
  add_overall(across = 'strata')
# Example 4 -----------------------------------------------------------------
add_overall_ex4 <-
  df_adverse_events %>%
  tbl_ae(
   id = patient_id,
   ae = adverse_event,
   soc = system_organ_class,
   by = grade,
   strata = trt
  ) %>%
  add_overall(across = 'overall-only') %>%
  modify_header(all_ae_cols() ~ "**Grade {by}**") %>%
  bold_labels()
```
<span id="page-4-1"></span>df\_adverse\_events *Simulated Adverse Event Database*

#### Description

A data set containing reported AEs from a trial.

# Usage

df\_adverse\_events

#### Format

A data frame with 100 rows–one row per patient per AE

patient\_id Patient ID trt Treatment Group system\_organ\_class System Organ Class adverse\_event Adverse Event grade Grade

<span id="page-5-0"></span>drug\_attribution Drug Attribution any\_complication Any Grade Complication grade3\_complication Grade 3+ Complication

<span id="page-5-1"></span>df\_patient\_characteristics

*Simulated Patient Characteristics Database*

#### Description

Simulated Patient Characteristics Database

#### Usage

df\_patient\_characteristics

#### Format

A data frame with 100 rows–one row per patient

patient\_id Patient ID trt Treatment Group age Patient Age marker Biological Marker status Study Status discontinued Discontinued from Study off\_trt\_ae Off Treatment Adverse Event

inline\_text\_tbl\_ae *Report Values from gtreg tables in-line*

#### Description

Function allows users to report formatted and styled results from gtreg tables in-line.

#### Usage

```
## S3 method for class 'tbl_ae'
inline\_text(x, row, column = NULL, ...)## S3 method for class 'tbl_ae_count'
inline\_text(x, row, column = NULL, ...)## S3 method for class 'tbl_ae_focus'
inline\_text(x, row, column = NULL, ...)
```
#### <span id="page-6-0"></span>selectors **7**

#### Arguments

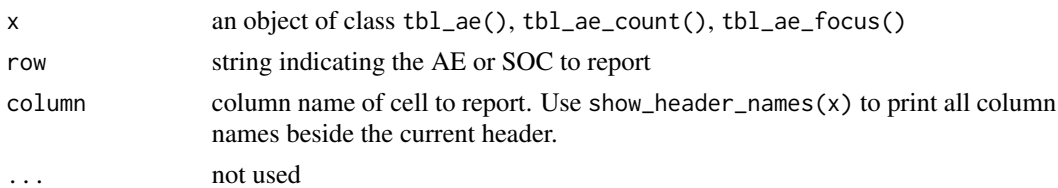

#### Value

string

# Examples

```
tb1 < -df_adverse_events %>%
  tbl_ae(
   id = patient_id,
   ae = adverse_event,
   soc = system_organ_class,
   by = grade
  )
show_header_names(tbl)
inline_text(tbl, "Anaemia", column = stat_5)
```
selectors *Column Selectors*

#### Description

- all\_ae\_cols(overall, unknown) selects all columns summarizing AE statistics. By default, unknown and overall columns are not selected.
- all\_cols\_in\_strata(strata) selects all columns from specified stratum.
- all\_overall\_cols() selects all overall columns
- all\_unknown\_cols() selects all unknown columns

#### Usage

all\_ae\_cols(overall = FALSE, unknown = FALSE)

```
all_cols_in_strata(strata)
```
all\_overall\_cols()

all\_unknown\_cols()

#### <span id="page-7-0"></span>**Arguments**

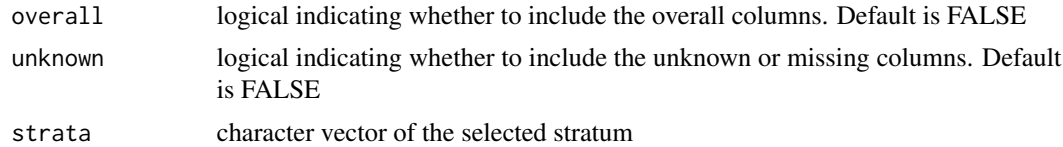

### Value

selected columns

#### Example Output

#### See Also

gtsummary::all\_stat\_cols()

#### Examples

```
selectors_ex1 <-
 df_adverse_events %>%
 dplyr::mutate(grade = ifelse(dplyr::row_number() == 1L, NA, grade)) %>%
 tbl_ae(
   id = patient_id,
   ae = adverse_event,
   soc = system_organ_class,
   by = grade
 ) %>%
 add_overall(across = 'by') %>%
 modify_header(
   all_ae_cols() ~ "**Grade {by}**",
   all_overall_cols() ~ "**Total**",
   all_unknown_cols() ~ "**Unknown Grade**"
 )
```
<span id="page-7-1"></span>tbl\_ae *Tabulate Adverse Events*

# Description

The function tabulates adverse events. One AE per ID will be counted in the resulting table. If a by= variable is passed and a patient experienced more than one of the same AE, the AE associated with the highest by= level will be included. For example, if a patient has two of the same AE and by = grade, the AE with the highest grade will be included. Similarly, if tabulations within system organ class are requested, the AE within SOC associated with the highest grade will be tabulated.

<span id="page-8-0"></span>tbl\_ae 9

# Usage

```
tbl_ae(
  data,
  id,
  ae,
  soc = NULL,by = NULL,
  strata = NULL,
  id_d f = NULL,statistic = "{n} (p)",
  by_values = NULL,
  digits = NULL,
  sort = NULL,
  zero\_symbol = "",missing_location = c("first", "last", "hide")
\mathcal{L}
```
# Arguments

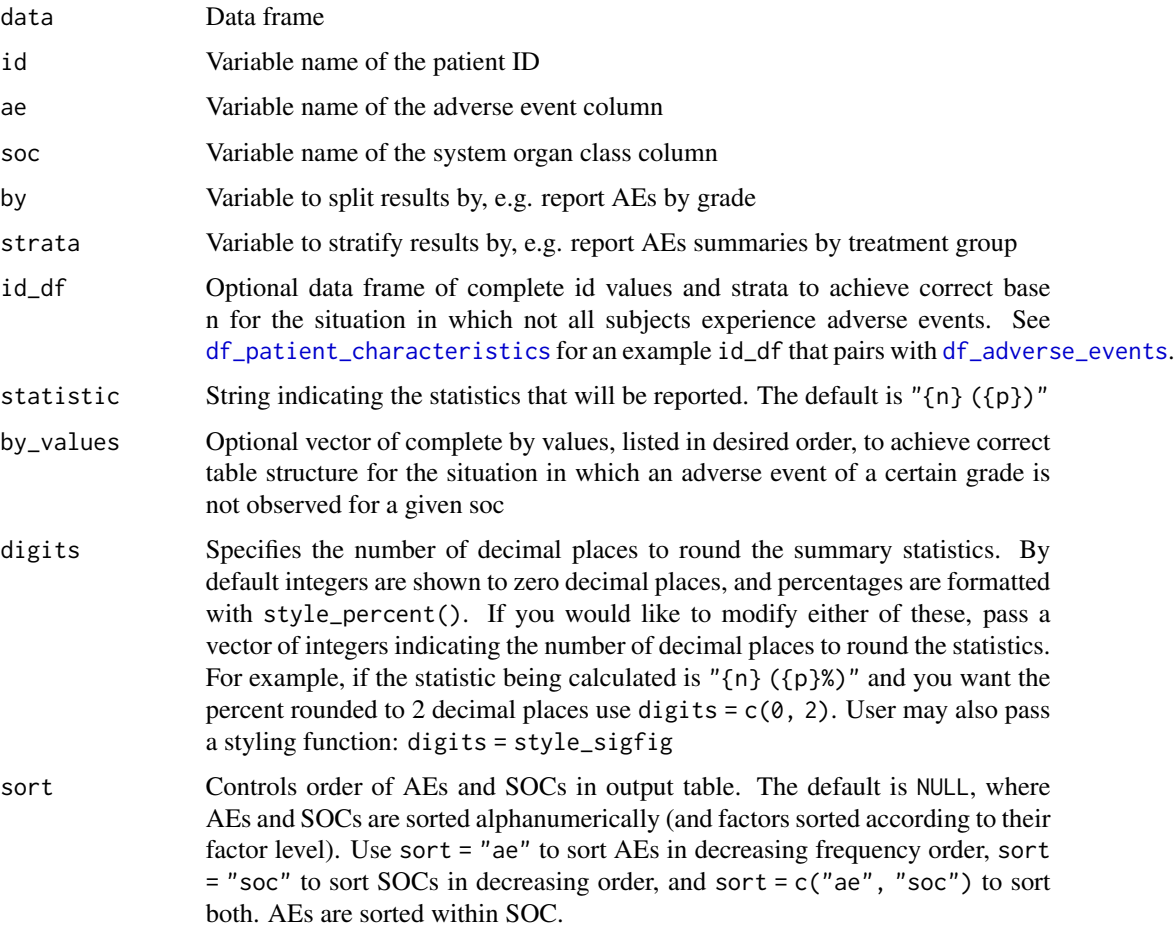

<span id="page-9-0"></span>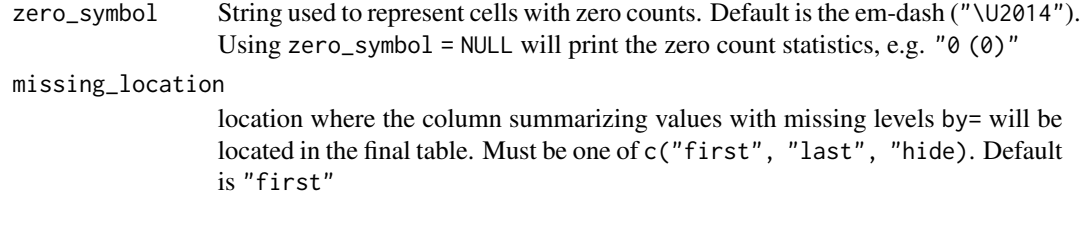

# Value

a 'tbl\_ae' object

# Example Output

# Examples

```
# Example 1 -----------------------------------------------------------------
tbl_ae_ex1 <-
  df_adverse_events %>%
  tbl_ae(
   id = patient_id,
   ae = adverse_event,
   soc = system_organ_class,
   by = \text{grade},
   strata = trt
  ) %>%
  modify_header(all_ae_cols() ~ "**Grade {by}**")
# Example 2 -----------------------------------------------------------------
tbl_ae_ex2 <df_adverse_events %>%
  tbl_ae(
   id = patient_id,
   ae = adverse_event,
   by = grade
  ) %>%
  modify_header(all_ae_cols() ~ "**Grade {by}**")
```
tbl\_ae\_count *Tabulate Raw AE Counts*

# Description

Create a table counting all AEs.

<span id="page-10-0"></span>tbl\_ae\_count 11

# Usage

```
tbl_ae_count(
 data,
  ae,
  soc = NULL,by = NULL,
 strata = NULL,
 by_values = NULL,
 digits = NULL,
 sort = NULL,zero_symbol = "",
 missing_location = c("first", "last", "hide")
\mathcal{L}
```
# Arguments

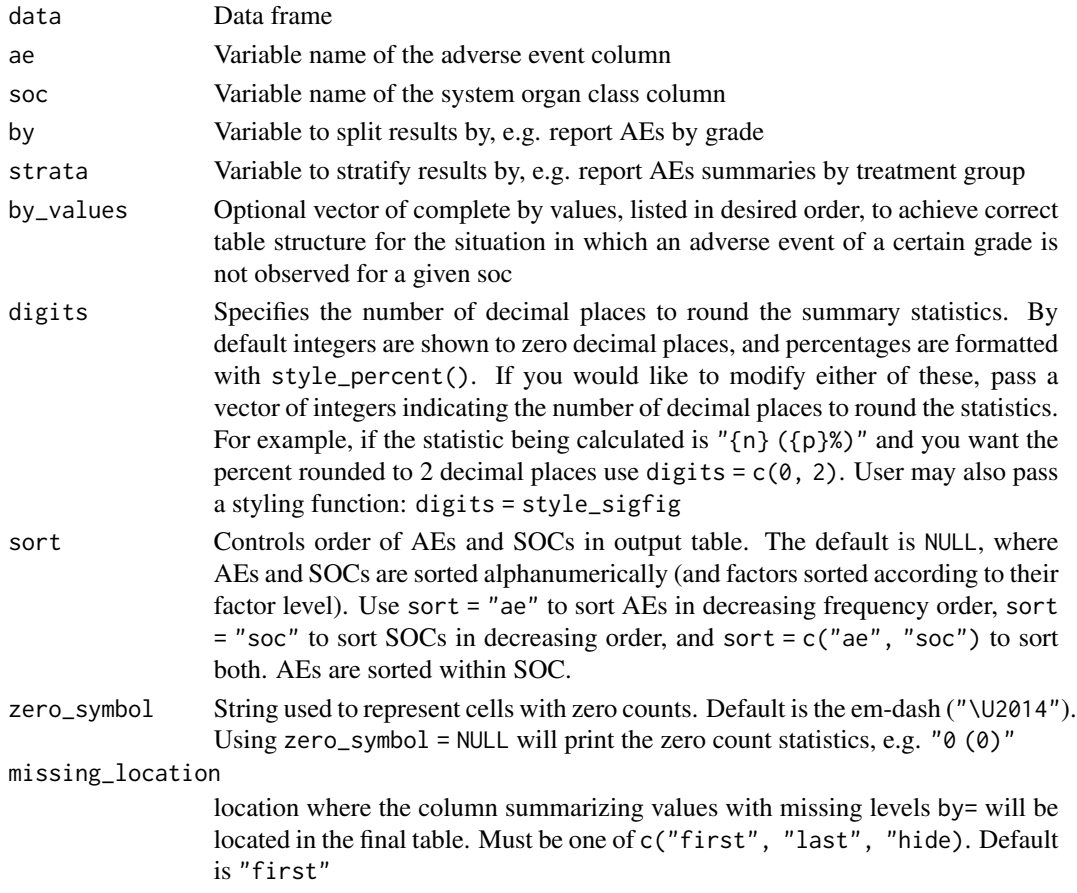

### Details

tbl\_ae\_count counts all AEs (whereas [tbl\\_ae](#page-7-1) counts by maximum grade). Thus, tbl\_ae\_count does not provide percentages as multiple AEs can be counted per subject.

# Value

a 'tbl\_ae\_count' object

# Example Output

# See Also

[tbl\\_ae](#page-7-1)

# Examples

```
# Example 1 -----------------------------------------------------------------
tbl_ae_count_ex1 <-
 tbl_ae_count(
   data = df_adverse_events,
   ae = adverse_event,
   soc = system_organ_class,
   strata = trt,
   by = grade
 ) %>%
 modify_header(all_ae_cols() ~ "**Grade {by}**")
```
tbl\_ae\_focus *Tabulate AE Focused (Dichotomous) Summaries*

#### Description

Summarize dichotomous AE data. For example, report the rate of patients that have an AE of Grade 3 or higher.

#### Usage

```
tbl_ae_focus(
 data,
 include,
 id,
 ae,
 soc = NULL,strata = NULL,
 label = NULL,id_d f = NULL,statistic = "{n} (p)",
 digits = NULL,
 sort = NULL,zero_symbol = ""
)
```
<span id="page-11-0"></span>

# <span id="page-12-0"></span>tbl\_ae\_focus 13

# Arguments

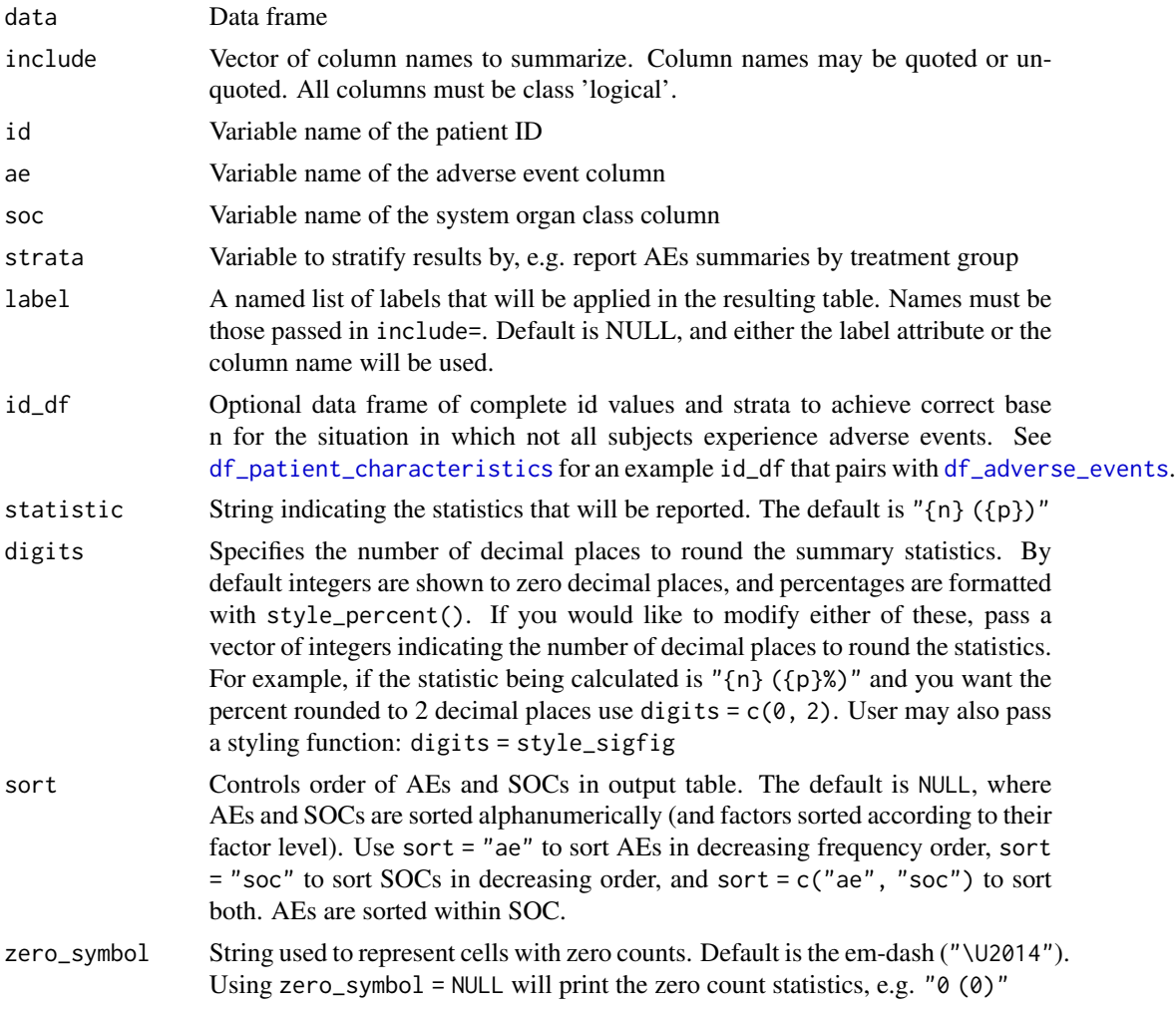

# Value

a 'tbl\_ae\_focus' object

# Example Output

# Examples

```
# Example 1 -----------------------------------------------------------------
tbl_ae_focus_ex1 <-
 df_adverse_events %>%
 tbl_ae_focus(
   include = c(any_complication, grade3_complication),
```

```
id = patient_id,
  ae = adverse_event,
  soc = system_organ_class,
 label =
    list(any_complication = "Any Grade Complication",
         grade3_complication = "Grade 3+ Complication")
) %>%
bold_labels()
```
tbl\_listing *Data Listing Table*

#### Description

Function creates a gtsummary-class listing of data. Column labels are used as column headers, when present. The listing prints observations in the order of the input data.

#### Usage

```
tbl_listing(data, group_by = NULL, bold_headers = TRUE)
```
#### Arguments

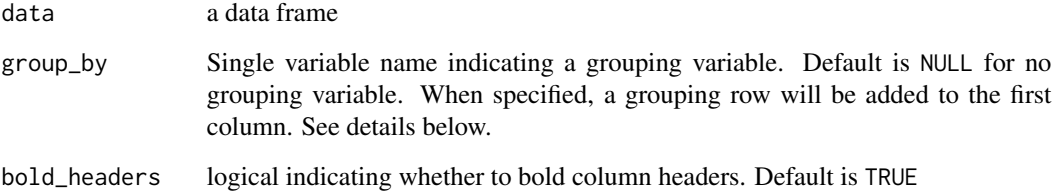

#### Value

gtsummary data listing

#### group\_by

The grouping column and the first column in the table will be combined and the type/class may be converted to common type/class for both columns. However, if either the group\_by= column or the first column are factors, the factor column(s) will first be converted to character.

The groups are ordered according to the grouping variable's type (i.e., character, numeric, or factor).

<span id="page-13-0"></span>

<span id="page-14-0"></span>tbl\_reg\_summary 15

#### Details

The purpose of tbl\_listing() is to add support for printing data frames, while taking advantage of the {gtsummary} defaults, e.g. ability to print to most output formats, using print themes to have a common style to all tables in a document, etc.

While the output of tbl\_listing() is class 'gtsummary', these tables are not meant to be merged with other 'gtsummary' tables with tbl\_merge(), or reporting table contents with inline\_text(). The reason is that a proper 'gtsummary' contains [additional, hidden structure](https://www.danieldsjoberg.com/gtsummary/articles/gtsummary_definition.html) not present in the result of tbl\_listing(). If you do need to report the results of tbl\_listing() in-line, it's recommended to convert the table to a data frame, then extract the needed cell, e.g.

```
tbl_listing() |>
  as_tibble(col_names = FALSE) |>
  dplyr::slice(1) |>
  dplyr::pull(colname)`
```
# Example Output

#### Examples

```
library(dplyr, warn.conflicts = FALSE)
tbl_listing_ex1 <-
 head(df_adverse_events, n = 10) %>%
 select(system_organ_class, adverse_event, grade, drug_attribution, patient_id) %>%
 arrange(adverse_event, desc(grade)) %>%
 tbl_listing(group_by = system_organ_class) %>%
 bold_labels()
set.seed(11234)
tbl_listing_ex2 <-
df_patient_characteristics %>%
 dplyr::slice_sample(n = 10) %>%
 select(patient_id, status, discontinued, off_trt_ae) %>%
 tbl_listing() %>%
 as_gt() %>%
 gt::opt_row_striping()
```
tbl\_reg\_summary *Data Summary Table*

#### Description

Function wraps gtsummary::tbl\_summary() to create a data summary table often seen in regulatory submissions. Continuous variable summaries are shown on multiple lines with additional summary statistics and percentages are shown for categorical variables; precision levels estimated based on values observed.

# Usage

```
tbl_reg_summary(
 data,
 by = NULL,
 label = NULL,
 statistic = NULL,
 digits = NULL,
 type = NULL,
 value = NULL,
 missing = c("no", "yes", "ifany"),missing_text = NULL,
 sort = NULL,percent = NULL,
 include = everything()
)
```
# Arguments

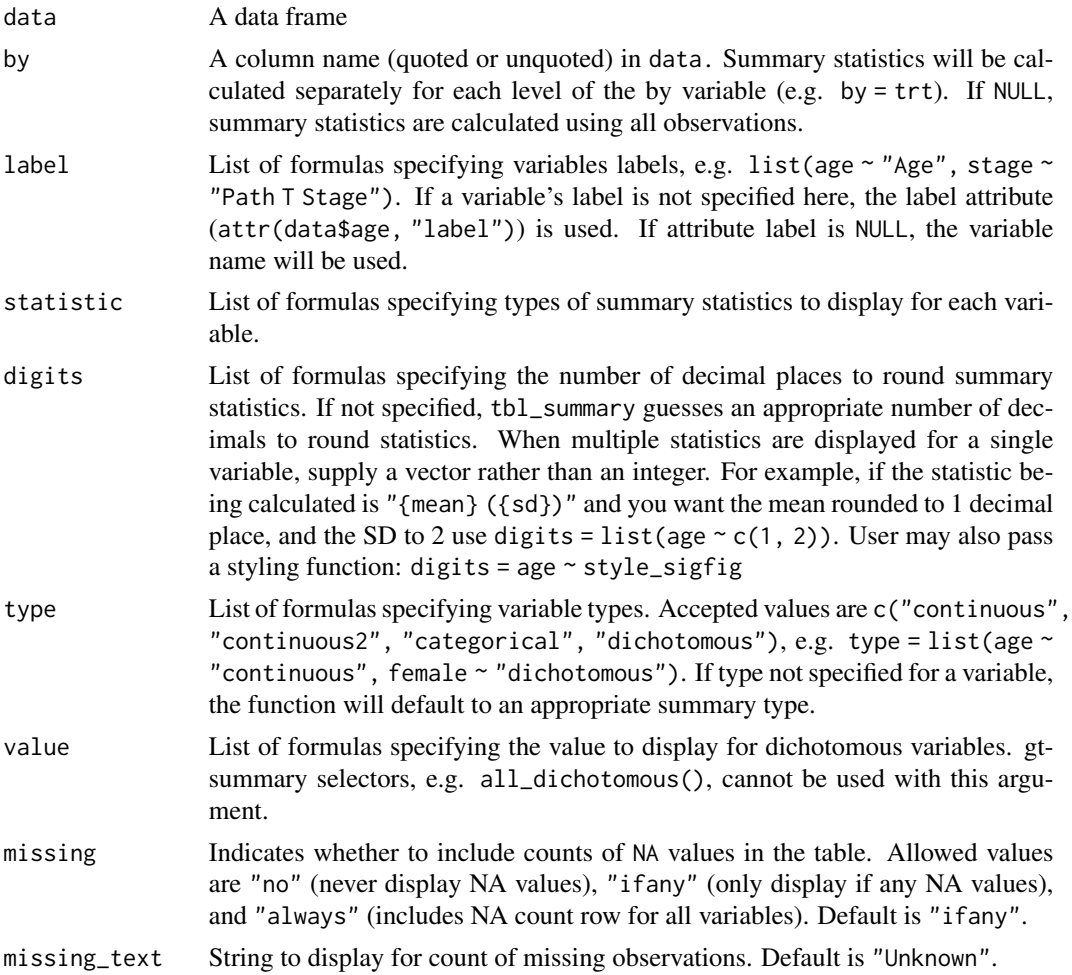

# tbl\_reg\_summary 17

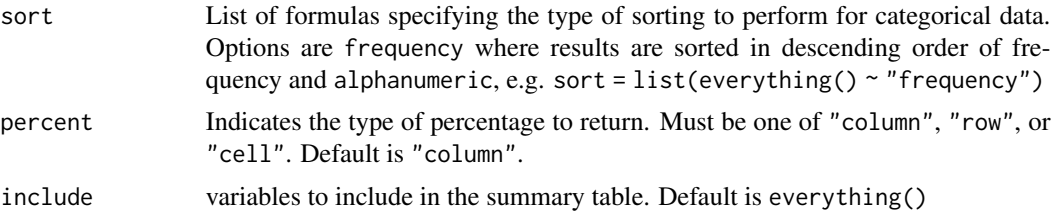

# Value

a 'tbl\_reg\_summary' object

# Example Output

# See Also

See [gtsummary::tbl\\_summary\(\)](https://www.danieldsjoberg.com/gtsummary/reference/tbl_summary.html) help file See [vignette](https://www.danieldsjoberg.com/gtsummary/articles/tbl_summary.html) for detailed tutorial

# Examples

```
tbl_reg_summary_ex1 <-
  df_patient_characteristics %>%
  tbl_{reg\_summary(by = trt, include = c(marker, status))
```
# <span id="page-17-0"></span>Index

∗ datasets df\_adverse\_events, [5](#page-4-0) df\_patient\_characteristics, [6](#page-5-0) .complete\_ae\_data, [2](#page-1-0) add\_overall.tbl\_ae *(*add\_overall\_tbl\_ae*)*, [3](#page-2-0) add\_overall.tbl\_ae\_count *(*add\_overall\_tbl\_ae*)*, [3](#page-2-0) add\_overall.tbl\_ae\_focus *(*add\_overall\_tbl\_ae*)*, [3](#page-2-0) add\_overall\_tbl\_ae, [3](#page-2-0) all\_ae\_cols *(*selectors*)*, [7](#page-6-0) all\_cols\_in\_strata *(*selectors*)*, [7](#page-6-0) all\_overall\_cols *(*selectors*)*, [7](#page-6-0) all\_unknown\_cols *(*selectors*)*, [7](#page-6-0) df\_adverse\_events, [5,](#page-4-0) *[9](#page-8-0)*, *[13](#page-12-0)* df\_patient\_characteristics, [6,](#page-5-0) *[9](#page-8-0)*, *[13](#page-12-0)* inline\_text.tbl\_ae *(*inline\_text\_tbl\_ae*)*, [6](#page-5-0) inline\_text.tbl\_ae\_count *(*inline\_text\_tbl\_ae*)*, [6](#page-5-0) inline\_text.tbl\_ae\_focus *(*inline\_text\_tbl\_ae*)*, [6](#page-5-0) inline\_text\_tbl\_ae, [6](#page-5-0)

selectors, [7](#page-6-0)

tbl\_ae, [8,](#page-7-0) *[11,](#page-10-0) [12](#page-11-0)* tbl\_ae\_count, [10](#page-9-0) tbl\_ae\_focus, [12](#page-11-0) tbl\_listing, [14](#page-13-0) tbl\_reg\_summary, [15](#page-14-0)